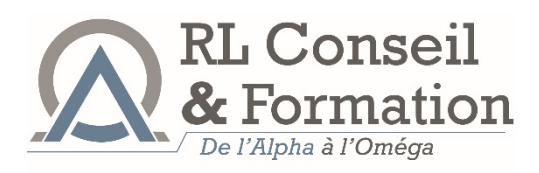

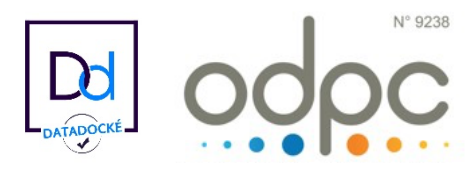

# S'inscrire et valider une action de DPC

## Quelles sont les démarches pour s'inscrire ?

Avoir un compte déjà créé avant mai 2021 depuis www.mondpc.fr, à réactualiser depuis www.agencedpc.fr/professionnel/ (si cela n'a jamais été fait), ou bien créer directement **un compte depuis www.agencedpc.fr/professionnel/.** 

Vous ne pouvez-vous inscrire à aucun programme DPC sans avoir préalablement créé ou réactualisé votre compte DPC.

Il faut vous munir au préalable des informations administratives suivantes, sous format PDF :

- Votre numéro RPPS (disponible sur l'annuaire du site du CNOM) ou numéro ADELI, ou encore numéro FINESS (si vous êtes salarié d'une structure) ;
- Votre numéro IBAN et votre RIB :
- Votre carte CPS recto-verso (facultatif) ;
- Votre attestation de cotisation au Conseil de l'Ordre des Médecins (facultatif).

Important : Cochez la case "*Je souhaite bénéficier de la prise en charge des frais pédagogiques et de l'indemnisation de la part de l'agence nationale du DPC au titre du suivi des actions de DPC*".

## S'inscrire à la session avec le  $N^{\circ}$  de l'action sur www.mondpc.fr :

- V Vous devez d'abord vous connecter à votre espace personnel sur le site www.mondpc.fr ou www.agencedpc.fr/professionnel/, en indiquant votre identifiant et votre mot de passe.
- $\checkmark$  Cliquez dans la rubrique <recherche actions> puis indiquez la référence de l'action à 11 chiffres <9238.......> et sélectionner <rechercher>.
- V vous devez ensuite cliquer sur <détails de l'action> en haut à droite de la page, puis trouver le bouton <s'inscrire> en bas de la page.
- $\checkmark$  Enfin, cliquez sur <valider> et vous recevrez alors un mail automatique de confirmation.

## Valider votre session DPC :

#### Nous attirons votre attention sur le parcours, qui se déroule en 3 étapes qu'il est impératif de respecter.

Seule la participation complète conditionne la validation de votre DPC et permet d'établir l'attestation de participation en fin de formation afin que vous puissiez percevoir votre indemnisation.

#### La première étape – Une semaine avant la réunion

C'est la première partie d'analyse de votre pratique professionnelle : Vous devez vous connecter à une plateforme dédiée pour répondre à un questionnaire portant sur l'analyse de vos pratiques et/ou de vos connaissances.

**\_\_\_\_\_\_\_\_\_\_\_\_\_\_\_\_\_\_\_\_\_\_\_\_\_\_\_\_\_\_\_\_\_\_\_\_\_\_\_\_\_\_\_\_\_\_\_\_\_\_\_\_\_\_\_\_\_\_\_\_\_\_\_\_\_\_\_\_\_\_**

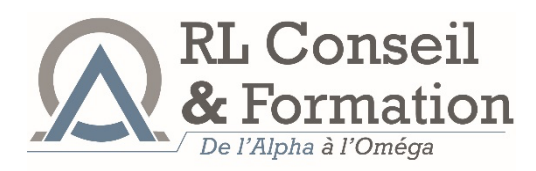

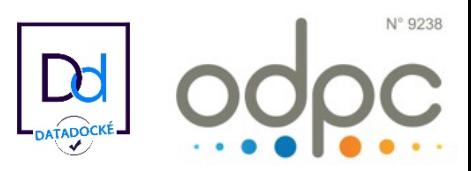

#### La deuxième étape – La réunion

Cette partie de formation continue est présentielle et cognitive. Votre présence est obligatoire 15 minutes avant le démarrage de la session, afin de satisfaire aux contraintes administratives. N'oubliez pas de signer l'attestation de présence !

L'analyse des cas cliniques se déroulera avec l'animation interactive du formateur, expert du domaine traité.

La pédagogie est tournée vers des échanges interactifs ; elle est sans jugement de valeurs.

Cette session vous permettra de comparer vos méthodes de prise en charge avec celles de vos confrères et de l'expert, en fonction des référentiels de la spécialité.

Des axes d'amélioration seront envisagés par les intervenants, les participants devant eux-mêmes se positionner sur des mesures correctives visant à améliorer leur pratique professionnelle en tenant compte des contraintes du système de santé.

#### La troisième étape – 3 semaines après la réunion

C'est la seconde et dernière partie analyse de votre pratique professionnelle : Vous devez à nouveau vous connecter à une plateforme dédiée pour répondre à un questionnaire portant sur l'analyse de vos pratiques et/ou de vos connaissances.

Cette analyse permettra de mesurer l'impact de la session de formation continue présentielle sur vos pratiques. Vos résultats feront l'objet d'une synthèse qui vous sera communiquée.

Attention : Pour cette troisième étape, vous devrez également remplir un questionnaire de satisfaction portant sur l'évaluation globale et détaillée du parcours DPC que vous avez suivi et organisé par RLCF.

En dehors de cette période de 4 semaines, l'accès aux questionnaires sera impossible.

#### **Nous** vous rappelons l'importance de suivre les 3 étapes : si une seule étape n'est pas réalisée, il n'y aura pas de validation du DPC et pas d'indemnisation.

Pour les programmes de formation comprenant du temps de formation non présentiel et non connecté (programmes de 8 heures), une attestation de participation sur l'honneur à ces activités vous sera envoyée à la fin de la formation. Elle devra impérativement être signée et renvoyée à RLCF.

L'attestation de participation sera adressée ultérieurement à tous les participants ayant validé les 3 étapes.

Nous restons à votre écoute et nous vous souhaitons une bonne formation avec RLCF.

Bien cordialement,

Dr Odile FABRE, organisatrice des formations RLCF

**\_\_\_\_\_\_\_\_\_\_\_\_\_\_\_\_\_\_\_\_\_\_\_\_\_\_\_\_\_\_\_\_\_\_\_\_\_\_\_\_\_\_\_\_\_\_\_\_\_\_\_\_\_\_\_\_\_\_\_\_\_\_\_\_\_\_\_\_\_\_**

RL Conseil et Formation – 106 Traverse des Fenêtres Rouges, 13011 MARSEILLE Tél : 04 91 43 49 85 - Courriel : francoise.gutierrez@rlcf.fr SARL au capital de 1 000 € - Siret 524 460 524 000 19 - RCS Marseille - Code APE 8559A Déclaration d'activité enregistrée sous le numéro 93 13 14017 13 auprès du préfet de région PACA Cet enregistrement ne vaut pas agrément de l'Etat.